AutoCAD Crack Download [32|64bit] 2022 [New]

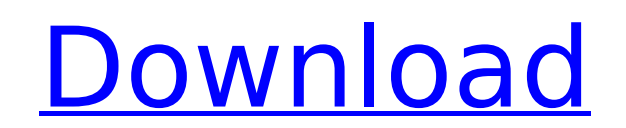

 $\overline{1/5}$ 

The software has been used by professional designers and draftsmen since 1983. AutoCAD was the first CAD software to introduce 3D features to a 2D drafting application, by modeling objects in 3D space, and rendering them in 2D space. This software application has become the most widely used CAD software in the world. How to Draw a Relevant CAD Project? Preparation: To become successful in AutoCAD, you should always try to learn a new technology in a proper manner. There is a vast amount of knowledge that is yet to be known. It is always good to get help from your peers. They are the professionals who have been using the technology all through. It is always good to learn from others, and then you will be able to earn a name in this field. Communication: The first and foremost requirement for being successful in AutoCAD is communication skill. First of all, you should be able to communicate what you want to do and what is the approach you want to take. If you are not able to communicate, then it would be an uphill task for you. Therefore, you should become good at communication. Expertise: Once you are good at communication, then you should be able to manage all the complexities that come with it. Managing a project team is very crucial, and therefore it would be better to get some hands-on experience first. Good Memory: No one in this world can do without a good memory. The reason for this is that memory can save the day at times of crisis. In this software, the most important thing is that you have to remember the workflows of all the objects that you want to create. In this case, you should have good memory. Risk Tolerance: No one is perfect, therefore it is always good to have a very good risk tolerance. All the actions taken in the software require risk tolerance. In AutoCAD, you should be able to take chances. You should be open to your mistakes, and should be willing to learn from them. Conclusion: Here you will find the list of steps you should take to be successful in AutoCAD. This list is just the tip of the iceberg. You should have much more information about AutoCAD, if you want to get a good position in this

**AutoCAD Crack For PC**

Anisotropic Filtering The function of anisotropic filtering (AF) is to enable hardware vendors to present a higher rendering quality on their 3D graphics hardware than the default bilinear filtering algorithm used by the previous AutoCAD versions. It uses some optimization methods to prevent the creation of pixel-gouging, but it also introduces a considerable blurriness to the image. See also List of CAD software Comparison of CAD editors for CAE Comparison of CAD editors for CAM Comparison of CAD editors for CAE Comparison of CAD editors for CAE

2 / 5

Comparison of CAD editors for CAE Comparison of CAD editors for CAE Comparison of CAD editors for CAE Comparison of CAD editors for CAE Comparison of CAD editors for CAE Comparison of CAD editors for CAE Comparison of CAD editors for CAE Comparison of CAD editors for CA ca3bfb1094

**AutoCAD Crack +**

Open the XML file and generate the key. You must have Autodesk Autocad to use the key. Q: How do I implement custom keyboard shortcuts in SWIFT? I'm new to swift and I'm trying to make my application respond to custom keyboard shortcuts. I'm not sure if I need to: Implement some sort of Gesture Recognizer on the app delegate Regenerate my view when a shortcut is pressed Make the view update There must be some combination of the above three things, but I can't figure out what or how to implement them. Does anyone know how to do this? A: You can handle keyboard events using the UIResponder class. All you need to do is check if the user tapped on a key in UIResponder's responder chain (the method #methodSignature, and you can do this by checking against the UIResponder key map. The following method, for example, checks if the user tapped on "alt"  $(\sim)$  by checking if the key was altGr and then pressing alt. func keyPressed(in : Any, up : UIResponder) -> Bool { if let keyCode = in.userInfo?[UIKey.keyCode] as? UInt { if keyCode ==  $216$  && (up as! UIResponder).responds(to: #selector(UIResponder.methodSignature(forSelector:))) { return true } } return false } More about the UIResponder key map here. A: You should probably make your own subclass of UIResponder that observes keyDown events and responds appropriately. Here's a bit of code I just copied and pasted from my app. The idea is that I'm observing the press of 'b' to dismiss a modal view and optionally press 'a' to take me back to the first screen (where I don't want the view to dismiss). You could possibly get by without subclassing UIResponder, but you should probably have a couple of these so that if you want to observe more than just a single key,

Measure for AutoCAD: A new faster, more flexible, and easier-to-use ruler-based measurement tool. AutoCAD already supported measurement methods such as tab stops and snap marks, but the new ruler tool in 2023 will enable you to create your own custom measurement methods such as two parallel lines, two perpendicular lines, and any custom point shape. (video: 2:39 min.) Tabs in the Tab Options panel: Make your tabs appear on the bottom of a drawing, like a comment, for better viewing and editing. (video: 1:19 min.) Design standards: A new standard tool for creating, editing, and sharing office design standards. Design standards are used to ensure consistency in a project. (video: 1:24 min.) Typography: Get more control over your graphics, create professional-looking typography, and support thousands of font formats. Use Type Definition Language (TDL) to enhance your font layout and make future editing more consistent. And, thanks to support for Typekit's open-source React Typekit library, you can easily add Typekit fonts to your projects. (video: 1:59 min.) Color: Create and edit your own custom color palettes, explore your color space, set an RGB color to a CMYK color, and generate a rainbow of color ranges. And, thanks to our ColorX technology, you can easily work with color and transparency together. (video: 2:04 min.) Flows: Create the most realistic and accurate flows in your design, and animate them with simple keyframes. It's easier than ever to draw, edit, and position flows. (video: 1:34 min.) Layout: Design your layout with real guidelines, such as "four column" and "two column with four text columns." You'll also gain the flexibility to change a layout later. (video: 1:46 min.) Mobile: Create drawings that are best viewed on any screen size, and view them on your iOS or Android devices. Easily access your mobile drawings from the same desktop, and easily annotate the drawings on your mobile devices. (video: 2:01 min.) Document

**System Requirements:**

The following systems are supported by the BIOS update: - Samsung Series 8, 9, 10, 11 - Samsung Series 9, 10, 11 - Samsung Series 7, 8, 9, 10, 11 - Samsung Series 7 Pro, 8 Pro - Samsung Series 6, 7, 8 - Samsung Series 5, 6, 7

<https://okna113.ru/autocad-crack-license-code-keygen-win-mac-latest-2022/> <http://www.studiofratini.com/autocad-crack-activation-updated-2022-2/> <https://newsbaki.com/wp-content/uploads/2022/07/AutoCAD-33.pdf> <https://www.formworkcontractorsmelbourne.com/autocad-crack-free-download-x64/> <http://eventaka.com/?p=38446> <https://fontjedi.com/wp-content/uploads/2022/07/takkhalf.pdf> <https://www.onlineusaclassified.com/advert/best-seo-company-in-noida-seo-services-agency-in-noida/> <https://www.topperireland.com/advert/autocad-2021-24-0-crack-free-download-2022/> <http://dottoriitaliani.it/ultime-notizie/alimentazione/autocad-2021-24-0-crack-serial-key-latest-2022/> <https://unsk186.ru/autocad-2020-23-1-serial-key-128160/> <http://yildizbursa.org/wp-content/uploads/2022/07/elibam.pdf> <https://fonentry.com/wp-content/uploads/2022/07/AutoCAD-11.pdf> <http://nuihoney.com/autocad-crack-win-mac-2/> <http://www.kitesurfingkites.com/autocad-20-0-crack-free-download-pc-windows-latest/> <http://imeanclub.com/?p=90066> <http://dummydoodoo.com/2022/07/23/autocad-crack-for-pc-latest-2022/> <http://curriculocerto.com/?p=30046> <https://aposhop-online.de/2022/07/24/autocad-2021-24-0-crack-free/> <https://tcv-jh.cz/advert/autocad-2018-22-0-crack-download-3264bit-latest/> <https://www.rutaecologica.com/wp-content/uploads/2022/07/AutoCAD-7.pdf>